## **Hama klávesnice KC-700, stříbrná/bílá**

**cena vč DPH: 538 Kč**

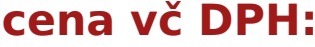

**cena bez DPH:** 445 Kč

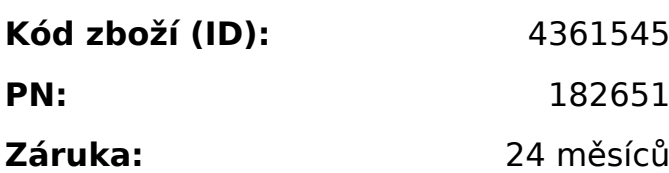

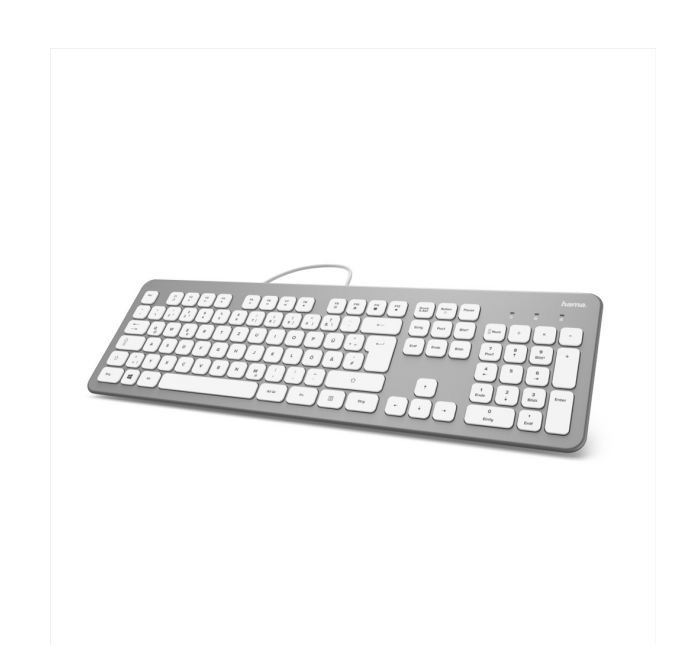

## - elegantná tenká klávesnica pre zadávanie údajov do PC alebo notebooku

- tlmené tla?idlá umož?ujú tichú a nerušenú prácu
- mediálne funkcie (pomocou klávesu FN)
- laserom vypálené znaky s vysokou trvanlivos?ou
- extra dlhý kábel
- plnoformátové klávesové pole pre intuitívne zadávanie
- nie je potrebný žiadny softvér, jednoducho pripojíte a používate
- USB pripojenie
- CZ/SK layout

Systémové požiadavky:

- opera?ný systém: Windows 10/8.1/8/7/Vista

Technické parametre:

- pripojenie: USB A vidlica
- po?et kláves: 105
- rozmery: 43,9 x 13,5 x 2,3 cm
- d?žka kábla: 180 cm
- farba: strieborná/biela

<p><span style="text-align: left; color: #666666; text-transform: none; textindent: 0px; letter-spacing: normal; font-family: Arial, Helvetica, sans-serif; fontsize: 11.84px; font-style: normal; font-weight: 400; word-spacing: 0px; float: none; display: inline !important; white-space: normal; orphans: 2; widows: 2; backgroundcolor: #ffffff; font-variant-ligatures: normal; font-variant-caps: normal; -webkit-text-

stroke-width: 0px; text-decoration-style: initial; text-decoration-color: initial;"> elegantná tenká klávesnica pre zadávanie údajov do PC alebo

notebooku</span><br style="text-align: left; color: #666666; text-transform: none; text-indent: 0px; letter-spacing: normal; font-family: Arial, Helvetica, sansserif; font-size: 11.84px; font-style: normal; font-weight: 400; word-spacing: 0px; white-space: normal; orphans: 2; widows: 2; background-color: #ffffff; font-variantligatures: normal; font-variant-caps: normal; -webkit-text-stroke-width: 0px; textdecoration-style: initial; text-decoration-color: initial;" />

<span style="text-align: left; color: #666666; text-transform: none; text-indent: 0px; letter-spacing: normal; font-family: Arial, Helvetica, sans-serif; font-size: 11.84px; font-style: normal; font-weight: 400; word-spacing: 0px; float: none; display: inline !important; white-space: normal; orphans: 2; widows: 2; backgroundcolor: #ffffff; font-variant-ligatures: normal; font-variant-caps: normal; -webkit-textstroke-width: 0px; text-decoration-style: initial; text-decoration-color: initial;"> tlmené tlačidlá umožňujú tichú a nerušenú prácu</span><br style="text-align: left; color: #666666; text-transform: none; text-indent: 0px; letter-spacing: normal; font-family: Arial, Helvetica, sans-serif; font-size: 11.84px; font-style: normal; fontweight: 400; word-spacing: 0px; white-space: normal; orphans: 2; widows: 2; background-color: #ffffff; font-variant-ligatures: normal; font-variant-caps: normal; -webkit-text-stroke-width: 0px; text-decoration-style: initial; text-decoration-color: initial;" />

<span style="text-align: left; color: #666666; text-transform: none; text-indent: 0px; letter-spacing: normal; font-family: Arial, Helvetica, sans-serif; font-size: 11.84px; font-style: normal; font-weight: 400; word-spacing: 0px; float: none; display: inline !important; white-space: normal; orphans: 2; widows: 2; backgroundcolor: #ffffff; font-variant-ligatures: normal; font-variant-caps: normal; -webkit-textstroke-width: 0px; text-decoration-style: initial; text-decoration-color: initial;"> mediálne funkcie (pomocou klávesu FN)</span><br style="text-align: left; color: #666666; text-transform: none; text-indent: 0px; letter-spacing: normal; fontfamily: Arial, Helvetica, sans-serif; font-size: 11.84px; font-style: normal; fontweight: 400; word-spacing: 0px; white-space: normal; orphans: 2; widows: 2; background-color: #ffffff; font-variant-ligatures: normal; font-variant-caps: normal; -webkit-text-stroke-width: 0px; text-decoration-style: initial; text-decoration-color: initial;" />

<span style="text-align: left; color: #666666; text-transform: none; text-indent: 0px; letter-spacing: normal; font-family: Arial, Helvetica, sans-serif; font-size: 11.84px; font-style: normal; font-weight: 400; word-spacing: 0px; float: none; display: inline !important; white-space: normal; orphans: 2; widows: 2; backgroundcolor: #ffffff; font-variant-ligatures: normal; font-variant-caps: normal; -webkit-textstroke-width: 0px; text-decoration-style: initial; text-decoration-color: initial;"> laserom vypálené znaky s vysokou trvanlivosťou</span><br style="text-align: left; color: #666666; text-transform: none; text-indent: 0px; letter-spacing: normal; font-family: Arial, Helvetica, sans-serif; font-size: 11.84px; font-style: normal; fontweight: 400; word-spacing: 0px; white-space: normal; orphans: 2; widows: 2; background-color: #ffffff; font-variant-ligatures: normal; font-variant-caps: normal; -webkit-text-stroke-width: 0px; text-decoration-style: initial; text-decoration-color: initial;" />

<span style="text-align: left; color: #666666; text-transform: none; text-indent: 0px; letter-spacing: normal; font-family: Arial, Helvetica, sans-serif; font-size:

11.84px; font-style: normal; font-weight: 400; word-spacing: 0px; float: none; display: inline !important; white-space: normal; orphans: 2; widows: 2; backgroundcolor: #ffffff; font-variant-ligatures: normal; font-variant-caps: normal; -webkit-textstroke-width: 0px; text-decoration-style: initial; text-decoration-color: initial;"> extra dlhý kábel</span><br style="text-align: left; color: #666666; texttransform: none; text-indent: 0px; letter-spacing: normal; font-family: Arial, Helvetica, sans-serif; font-size: 11.84px; font-style: normal; font-weight: 400; wordspacing: 0px; white-space: normal; orphans: 2; widows: 2; background-color: #ffffff; font-variant-ligatures: normal; font-variant-caps: normal; -webkit-text-strokewidth: 0px; text-decoration-style: initial: text-decoration-color: initial:" /> <span style="text-align: left; color: #666666; text-transform: none; text-indent: 0px; letter-spacing: normal; font-family: Arial, Helvetica, sans-serif; font-size: 11.84px; font-style: normal; font-weight: 400; word-spacing: 0px; float: none; display: inline !important; white-space: normal; orphans: 2; widows: 2; backgroundcolor: #ffffff; font-variant-ligatures: normal; font-variant-caps: normal; -webkit-textstroke-width: 0px; text-decoration-style: initial; text-decoration-color: initial;"> plnoformátové klávesové pole pre intuitívne zadávanie</span><br style="textalign: left; color: #666666; text-transform: none; text-indent: 0px; letter-spacing: normal; font-family: Arial, Helvetica, sans-serif; font-size: 11.84px; font-style: normal; font-weight: 400; word-spacing: 0px; white-space: normal; orphans: 2; widows: 2; background-color: #ffffff; font-variant-ligatures: normal; font-variantcaps: normal; -webkit-text-stroke-width: 0px; text-decoration-style: initial; textdecoration-color: initial;" />

<span style="text-align: left; color: #666666; text-transform: none; text-indent: 0px; letter-spacing: normal; font-family: Arial, Helvetica, sans-serif; font-size: 11.84px; font-style: normal; font-weight: 400; word-spacing: 0px; float: none; display: inline !important; white-space: normal; orphans: 2; widows: 2; backgroundcolor: #ffffff; font-variant-ligatures: normal; font-variant-caps: normal; -webkit-textstroke-width: 0px; text-decoration-style: initial; text-decoration-color: initial;">- nie je potrebný žiadny softvér, jednoducho pripojíte a používate</span><br/>>br style="text-align: left; color: #666666; text-transform: none; text-indent: 0px; letter-spacing: normal; font-family: Arial, Helvetica, sans-serif; font-size: 11.84px; font-style: normal; font-weight: 400; word-spacing: 0px; white-space: normal; orphans: 2; widows: 2; background-color: #ffffff; font-variant-ligatures: normal; font-variant-caps: normal; -webkit-text-stroke-width: 0px; text-decoration-style: initial; text-decoration-color: initial;" />

<span style="text-align: left; color: #666666; text-transform: none; text-indent: 0px; letter-spacing: normal; font-family: Arial, Helvetica, sans-serif; font-size: 11.84px; font-style: normal; font-weight: 400; word-spacing: 0px; float: none; display: inline !important; white-space: normal; orphans: 2; widows: 2; backgroundcolor: #ffffff; font-variant-ligatures: normal; font-variant-caps: normal; -webkit-textstroke-width: 0px; text-decoration-style: initial; text-decoration-color: initial;">- USB pripojenie</span><br style="text-align: left; color: #666666; text-transform: none; text-indent: 0px; letter-spacing: normal; font-family: Arial, Helvetica, sansserif; font-size: 11.84px; font-style: normal; font-weight: 400; word-spacing: 0px; white-space: normal; orphans: 2; widows: 2; background-color: #ffffff; font-variantligatures: normal; font-variant-caps: normal; -webkit-text-stroke-width: 0px; textdecoration-style: initial; text-decoration-color: initial;" />

<span style="text-align: left; color: #666666; text-transform: none; text-indent:

0px; letter-spacing: normal; font-family: Arial, Helvetica, sans-serif; font-size: 11.84px; font-style: normal; font-weight: 400; word-spacing: 0px; float: none; display: inline !important; white-space: normal; orphans: 2; widows: 2; backgroundcolor: #ffffff; font-variant-ligatures: normal; font-variant-caps: normal; -webkit-textstroke-width: 0px; text-decoration-style: initial; text-decoration-color: initial;">- CZ/SK layout</span><br style="text-align: left; color: #666666; text-transform: none; text-indent: 0px; letter-spacing: normal; font-family: Arial, Helvetica, sansserif; font-size: 11.84px; font-style: normal; font-weight: 400; word-spacing: 0px; white-space: normal: orphans: 2: widows: 2: background-color: #ffffff: font-variantligatures: normal; font-variant-caps: normal; -webkit-text-stroke-width: 0px; textdecoration-style: initial; text-decoration-color: initial;" />

<br style="text-align: left; color: #666666; text-transform: none; text-indent: 0px; letter-spacing: normal; font-family: Arial, Helvetica, sans-serif; font-size: 11.84px; font-style: normal; font-weight: 400; word-spacing: 0px; white-space: normal; orphans: 2; widows: 2; background-color: #ffffff; font-variant-ligatures: normal; font-variant-caps: normal; -webkit-text-stroke-width: 0px; text-decoration-style: initial; text-decoration-color: initial;" />

<span style="text-align: left; color: #666666; text-transform: none; text-indent: 0px; letter-spacing: normal; font-family: Arial, Helvetica, sans-serif; font-size: 11.84px; font-style: normal; font-weight: 400; word-spacing: 0px; float: none; display: inline !important; white-space: normal; orphans: 2; widows: 2; backgroundcolor: #ffffff; font-variant-ligatures: normal; font-variant-caps: normal; -webkit-textstroke-width: 0px; text-decoration-style: initial; text-decoration-color: initial;">Systémové požiadavky:</span><br style="text-align: left; color:

#666666; text-transform: none; text-indent: 0px; letter-spacing: normal; fontfamily: Arial, Helvetica, sans-serif; font-size: 11.84px; font-style: normal; fontweight: 400; word-spacing: 0px; white-space: normal; orphans: 2; widows: 2; background-color: #ffffff; font-variant-ligatures: normal; font-variant-caps: normal; -webkit-text-stroke-width: 0px; text-decoration-style: initial; text-decoration-color: initial;" />

<span style="text-align: left; color: #666666; text-transform: none; text-indent: 0px; letter-spacing: normal; font-family: Arial, Helvetica, sans-serif; font-size: 11.84px; font-style: normal; font-weight: 400; word-spacing: 0px; float: none; display: inline !important; white-space: normal; orphans: 2; widows: 2; backgroundcolor: #ffffff; font-variant-ligatures: normal; font-variant-caps: normal; -webkit-textstroke-width: 0px; text-decoration-style: initial; text-decoration-color: initial;"> operačný systém: Windows 10/8.1/8/7/Vista</span><br style="text-align: left; color: #666666; text-transform: none; text-indent: 0px; letter-spacing: normal; fontfamily: Arial, Helvetica, sans-serif; font-size: 11.84px; font-style: normal; fontweight: 400; word-spacing: 0px; white-space: normal; orphans: 2; widows: 2; background-color: #ffffff; font-variant-ligatures: normal; font-variant-caps: normal; -webkit-text-stroke-width: 0px; text-decoration-style: initial; text-decoration-color: initial;" />

<br style="text-align: left; color: #666666; text-transform: none; text-indent: 0px; letter-spacing: normal; font-family: Arial, Helvetica, sans-serif; font-size: 11.84px; font-style: normal; font-weight: 400; word-spacing: 0px; white-space: normal; orphans: 2; widows: 2; background-color: #ffffff; font-variant-ligatures: normal; font-variant-caps: normal; -webkit-text-stroke-width: 0px; text-decoration-style: initial; text-decoration-color: initial;" />

<span style="text-align: left; color: #666666; text-transform: none; text-indent: 0px; letter-spacing: normal; font-family: Arial, Helvetica, sans-serif; font-size: 11.84px; font-style: normal; font-weight: 400; word-spacing: 0px; float: none; display: inline !important; white-space: normal; orphans: 2; widows: 2; backgroundcolor: #ffffff; font-variant-ligatures: normal; font-variant-caps: normal; -webkit-textstroke-width: 0px; text-decoration-style: initial; text-decoration-color: initial;">Technické parametre:</span><br style="text-align: left; color: #666666; text-transform: none; text-indent: 0px; letter-spacing: normal; font-family: Arial, Helvetica, sans-serif; font-size: 11.84px; font-style: normal; font-weight: 400; wordspacing: 0px; white-space: normal; orphans: 2; widows: 2; background-color: #ffffff; font-variant-ligatures: normal; font-variant-caps: normal; -webkit-text-strokewidth: 0px; text-decoration-style: initial: text-decoration-color: initial:" /> <span style="text-align: left; color: #666666; text-transform: none; text-indent: 0px; letter-spacing: normal; font-family: Arial, Helvetica, sans-serif; font-size: 11.84px; font-style: normal; font-weight: 400; word-spacing: 0px; float: none; display: inline !important; white-space: normal; orphans: 2; widows: 2; backgroundcolor: #ffffff; font-variant-ligatures: normal; font-variant-caps: normal; -webkit-textstroke-width: 0px; text-decoration-style: initial; text-decoration-color: initial;"> pripojenie: USB A vidlica</span><br style="text-align: left; color: #666666; texttransform: none; text-indent: 0px; letter-spacing: normal; font-family: Arial, Helvetica, sans-serif; font-size: 11.84px; font-style: normal; font-weight: 400; wordspacing: 0px; white-space: normal; orphans: 2; widows: 2; background-color: #ffffff; font-variant-ligatures: normal; font-variant-caps: normal; -webkit-text-strokewidth: 0px; text-decoration-style: initial: text-decoration-color: initial:" /> <span style="text-align: left; color: #666666; text-transform: none; text-indent: 0px; letter-spacing: normal; font-family: Arial, Helvetica, sans-serif; font-size: 11.84px; font-style: normal; font-weight: 400; word-spacing: 0px; float: none; display: inline !important; white-space: normal; orphans: 2; widows: 2; backgroundcolor: #ffffff; font-variant-ligatures: normal; font-variant-caps: normal; -webkit-textstroke-width: 0px; text-decoration-style: initial; text-decoration-color: initial;"> počet kláves: 105</span><br style="text-align: left; color: #666666; texttransform: none; text-indent: 0px; letter-spacing: normal; font-family: Arial, Helvetica, sans-serif; font-size: 11.84px; font-style: normal; font-weight: 400; wordspacing: 0px; white-space: normal; orphans: 2; widows: 2; background-color: #ffffff; font-variant-ligatures: normal; font-variant-caps: normal; -webkit-text-strokewidth: 0px; text-decoration-style: initial; text-decoration-color: initial;" /> <span style="text-align: left; color: #666666; text-transform: none; text-indent: 0px; letter-spacing: normal; font-family: Arial, Helvetica, sans-serif; font-size: 11.84px; font-style: normal; font-weight: 400; word-spacing: 0px; float: none; display: inline !important; white-space: normal; orphans: 2; widows: 2; backgroundcolor: #ffffff; font-variant-ligatures: normal; font-variant-caps: normal; -webkit-textstroke-width: 0px; text-decoration-style: initial; text-decoration-color: initial;"> rozmery:  $43,9 \times 13,5 \times 2,3$  cm  $\lt$ /span $\gt$  $\lt$ br style="text-align: left; color: #666666; text-transform: none; text-indent: 0px; letter-spacing: normal; font-family: Arial, Helvetica, sans-serif; font-size: 11.84px; font-style: normal; font-weight: 400; wordspacing: 0px; white-space: normal; orphans: 2; widows: 2; background-color: #ffffff; font-variant-ligatures: normal; font-variant-caps: normal; -webkit-text-strokewidth: 0px; text-decoration-style: initial; text-decoration-color: initial;" /> <span style="text-align: left; color: #666666; text-transform: none; text-indent:

0px; letter-spacing: normal; font-family: Arial, Helvetica, sans-serif; font-size: 11.84px; font-style: normal; font-weight: 400; word-spacing: 0px; float: none; display: inline !important; white-space: normal; orphans: 2; widows: 2; backgroundcolor: #ffffff; font-variant-ligatures: normal; font-variant-caps: normal; -webkit-textstroke-width: 0px; text-decoration-style: initial; text-decoration-color: initial;"> dĺžka kábla: 180 cm</span><br style="text-align: left; color: #666666; texttransform: none; text-indent: 0px; letter-spacing: normal; font-family: Arial, Helvetica, sans-serif; font-size: 11.84px; font-style: normal; font-weight: 400; wordspacing: 0px; white-space: normal; orphans: 2; widows: 2; background-color: #ffffff; font-variant-ligatures: normal; font-variant-caps: normal; -webkit-text-strokewidth: 0px; text-decoration-style: initial; text-decoration-color: initial;" /> <span style="text-align: left; color: #666666; text-transform: none; text-indent: 0px; letter-spacing: normal; font-family: Arial, Helvetica, sans-serif; font-size: 11.84px; font-style: normal; font-weight: 400; word-spacing: 0px; float: none; display: inline !important; white-space: normal; orphans: 2; widows: 2; backgroundcolor: #ffffff; font-variant-ligatures: normal; font-variant-caps: normal; -webkit-textstroke-width: 0px; text-decoration-style: initial; text-decoration-color: initial;"> farba: strieborná/biela</span></p>